## **Fares Route Map Service 521 / 521A**

**SPT** 

If you have any comments or suggestions about the service(s) provided please contact:

> McGill's Buses 99 Earnhill Road Larkfield Industrial Est. **Greenock** PA16 0EQ **t** 0333 0166 162

This service is operated by McGill's Bus Service on behalf of SPT.

**Bus Timetable** From 14 July 2024

Ref. 5627U/07/24

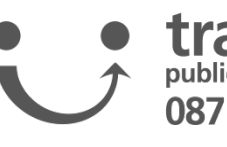

Whilst every effort will be made to adhere to the scheduled times, the Partnership disclaims any liability in respect of loss or inconvenience arising from any failure to operate journeys as published, changes in timings or printing errors.

For more information visit spt.co.uk or alternatively, for all public transport enquiries, call:

**521 521A** Bishopton Erskine

## traveline 0871 200 22 33

SPT **Bus Operations** 131 St. Vincent St Glasgow G2 5JF

**t** 0345 271 2405 **t** 0141 333 3690

**e** bus@spt.co.uk

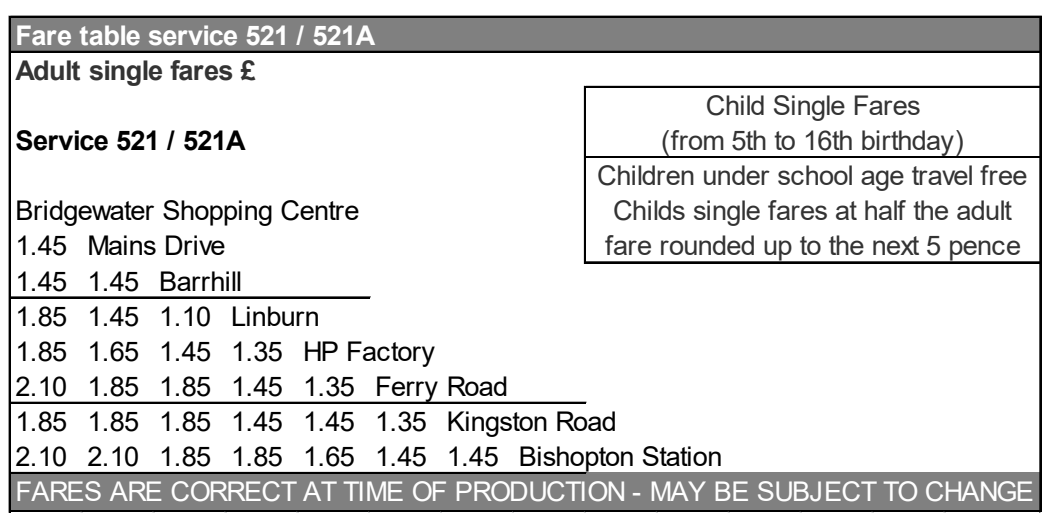

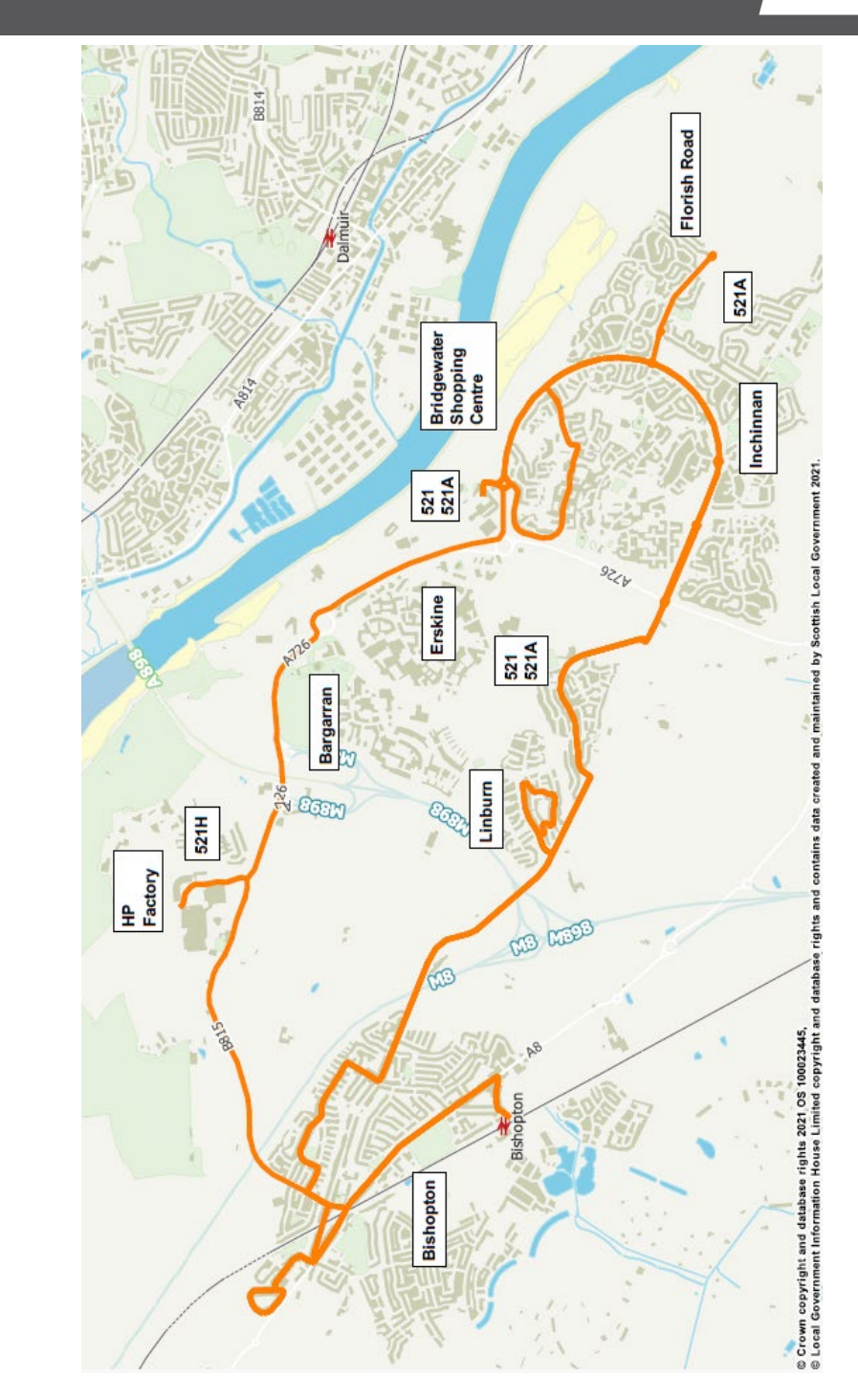

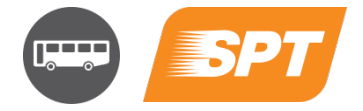

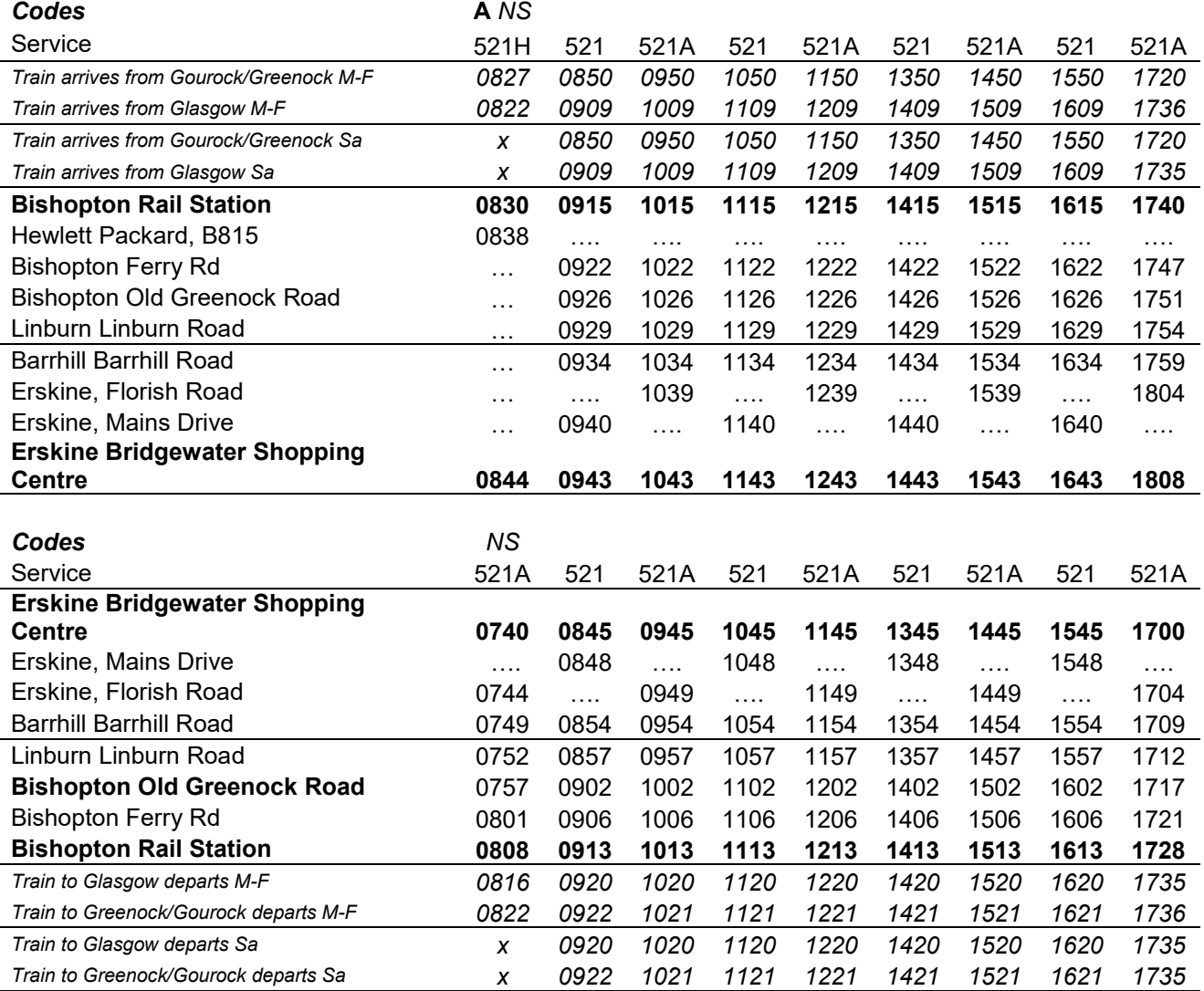

**Route Service 521**: From **Bishopton Rail Station** via Station Road, Greenock Road, Lyle Crescent, Kingswood Road, Lyle Crescent, Old Greenock Road, Ferry Road, Bruce Road, Stuart Road, Kingston Road, Old Greenock Road, Linburn Road, Lubnaig Drive, Lomond Place, Linnhe Place, Linburn Road, Old Greenock Road, Barrhill Road, Old Greenock Road, Parkway, Newshot Drive, Mains Drive, Mains Hill, Kilpatrick Drive to **Bridgewater Shopping Centre**.

**Return** from **Bridgewater Shopping Centre** via Kilpatrick Drive, Mains Hill, Mains Drive, Newshot Drive, Parkway, Old Greenock Road, Barhill Road, Old Greenock Road, Linburn Road, Lubnaig Drive, Lomond Place, Linnhe Place, Linburn Road, Old Greenock Road, Kingston Road, Stuart Road, Bruce Road, Ferry Road, Greenock Road, Lyle Crescent, Kingswood Road, Lyle Crescent, Greenock Road, Station Road to **Bishopton Rail Station**.

*Service 521H journey coded "A" operates via HP, Erskine via Ferry Road, Erskine Hosp. roundabout, A726 to Centreholm roundabout, Newshot Drive, Mainsholm roundabout and Bridgewater Shopping Centre.*

**Route Service 521A**: From **Bishopton Rail Station** via Station Road, Greenock Road, Lyle Crescent, Kingswood Road, Lyle Crescent, Old Greenock Road, Ferry Road, Bruce Road, Stuart Road, Kingston Road, Old Greenock Road, Linburn Road, Lubnaig Drive, Lomond Place, Linnhe Place, Linburn Road, Old Greenock Road, Barrhill Road, Old Greenock Road, Parkway, Newshot Drive, Florish Road, cirlcle roundabout at Torran Drive, Florish Road, Newshot Drive, Kilpatrick Drive to Bridgewater **Shopping Centre**.

**Return** from **Bridgewater Shopping Centre** via Kilpatrick Drive, Newshot Drive, Florish Road, cirlcle roundabout at Torran Drive, Florish Road, Newshot Drive, Parkway, Old Greenock Road, Barhill Road, Old Greenock Road, Linburn Road, Lubnaig Drive, Lomond Place, Linnhe Place, Linburn Road, Old Greenock Road, Kingston Road, Stuart Road, Bruce Road, Ferry Road, Greenock Road, Lyle Crescent, Kingswood Road, Lyle Crescent, Greenock Road, Station Road to **Bishopton Rail Station**.

## **Monday to Saturday**

This service will not operate on 25 December and 1January. On other bank, public or local holidays the service will be operated as specified subject to traffic requirements when the service may be either amended or withdrawn by agreement with Strathclyde Partnership for Transport

The 24 hour clock is used throughout this guide to avoid confusion between am and pm times.

*Codes NS - Does not operate Saturday* **No Sunday Service**

Connection times are not guaranteed. Timetable subject to change to allow co-ordination with Scotrail operations. Train times valid as of June 2024.

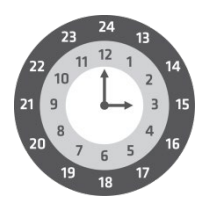

For example: 9.00am is shown as 0900 2.15pm is shown as 1415 10.25pm is shown as 2225